## **Ch 18.4 Maps**

Maps are different. They rely on a pair of values: a key and a value. Maps are built to efficiently find a value, given a key. For example: Given a URL (key), find a website's IP address (value). Or, in Java:

```
Map<String, Website> example = new HashMap<String, Website>();
```
Example from page 1099… car name (Ford, Subaru) as key and Car object as value:

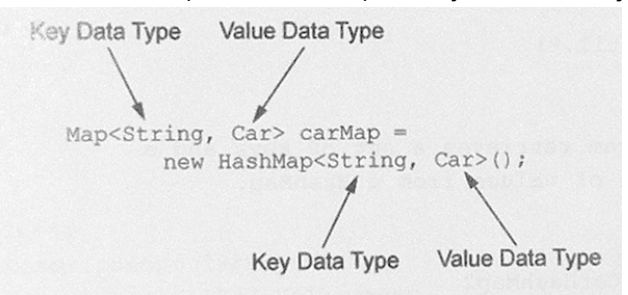

For a map  $Map\langle K, V\rangle$ : the three most important methods are:

- $\bullet$  put (K key, V value) add to the Map... puts the key-value mapping into the Map
- $\bullet$  V get (Object key) returns the value associated with the key
- boolean contains (Object key) check the Map... returns true if Map contains a value associated with key

Other important Map methods:

- void clear() removes all key-value element from Map
- boolean isEmpty() returns true if Map has no elements
- $\bullet$  Set<K> keySet() returns all keys in Map as a Set
- Collection<V> values() returns all values in Map as a Collection

It is *very* common for the key to be a String, and the value to be some more complex "named" structure.

It is common to use those last two methods, keySet() and values(), translate the Map into another Collection data structure.

There are two flavors of Map: HashMap and TreeMap. They use a hash table and binary search tree data structures, respectively. See Note 15 for details on these data structures.